Документ подписан простой электронной подписью Информация о владельце: ФИО: Косенок Сергей Михайлович ые материалы для промежуточной аттестации по дисциплине Должность: ректор Дата подписания: 19.06.2024 15:04:32 Уникальный программ Информационные технологии в безопасности жизнидеятельности», 1 e3a68f3eaa1e62674b54f4998099d3d6bfdcf836 семестр

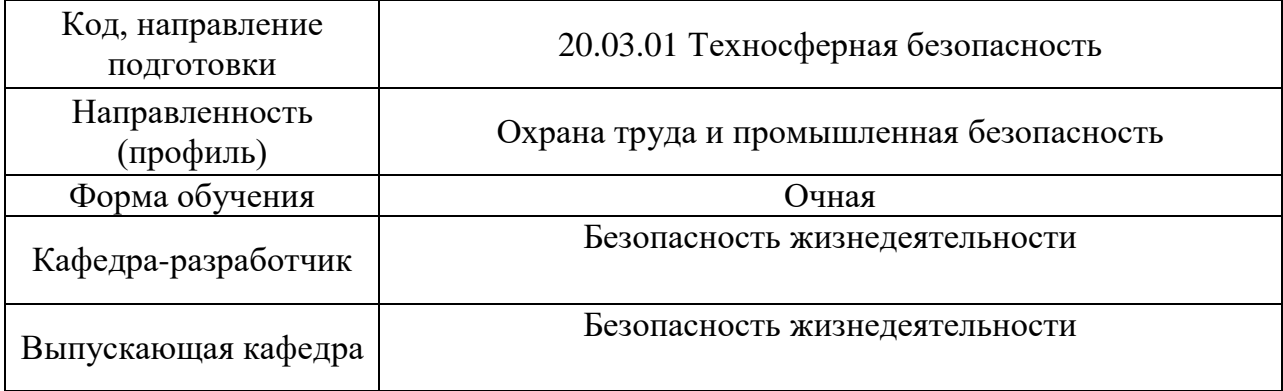

## Типовые задания для контрольной работы

Задача: Спроектировать структуру сайта (разделы, страницы... подробнее см. лабораторную работу №7) и изобразить её при помощи диаграммы связей Gliffy.net

Карта сайта создается по теме "Компьютерные вирусы. Антивирусные программы".

Диаграмма связей или интеллект-карта, (англ. Mind map) — способ изображения процесса общего системного мышления с помощью схем. Также может рассматриваться как удобная техника альтернативной записи. Диаграмма связей реализуется в виде древовидной схемы, на которой изображены слова, идеи, задачи или другие понятия, связанные ветвями, отходящими от центрального понятия или идеи.

В качестве примера рассмотрим структуру сайта inftech.spb.ru, как мы это делали на первом лабораторном занятии.

- 1. Главная страница это информация, которая предстаёт перед пользователем при переходе его по адресу сайта. Другими словами, главная страница - это первое, с чем сталкивается посетитель, оказываясь на сайте. Главной страницей данного сайта является доска объявлений (ИТ потоки) для студентов.
- 2. При помощи основного меню можно попасть в следующие разделы:
	- 1. Лекции
	- 2. Лабораторные работы
	- 3. Домашние задания
	- 4. Тесты
	- 5. Литература
	- 6. Результаты
- 3. Каждый из разделов, как правило, содержит ссылки на подстраницы. Например, в разделе "Домашние задания" содержится перечень ссылок на конкретные работы.
- 4. В некоторых лабораторных работах и домашних заданиях на странице прикреплены дополнительные материалы: текстовые документы, видеоролики или установочные файлы программ.

В ходе анализа любого сайта можно заметить, что все разделы и страницы строго подчинены иерархической (древовидной) структуре. Изобразим структуру данного сайта графически, спланируем возможные перемещения посетителя сайта, т.е. построим карту сайта (приведен лишь фрагмент карты, т.к. данный сайт содержит достаточно много страниц в каждом разделе):

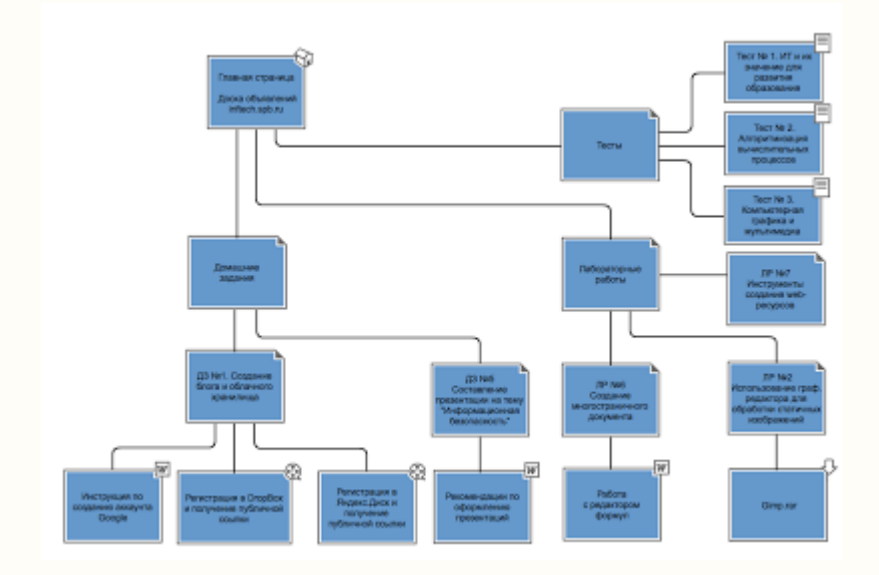

<sup>(</sup>щелкните по изображению для увеличения)

В редакторе Gliffy.net для построение карты сайта предусмотрен специальный набор инструментов в меню слева - "Site map".

Примечание: Не забудьте добавить свой логотип!

## Типовые вопросы к экзамену

- История создания ПК. 1.
- $2.$ Архитектура ЭВМ с точки зрения обработки информации.
- $\overline{3}$ . Принципы построения ЭВМ.
- Понятие информационной системы, ее структура и состав. Примеры  $\mathbf{4}$ информационных систем.
- 5. Область применения и основные возможности информационных систем.
- 6. Государственная политика Российской Федерации в области информатизации.
- 7. Назначение, основные свойства и типы ОС.

8. Общие принципы взаимодействия пользователя с ОС. Основные виды ресурсов ПК, находящихся под управлением ОС.

Основные понятия ОС Windows. 9.

10. Компьютерные программы, их основные категории. Проблемноориентированные пакеты прикладных программ (ППП).

11. Пакеты прикладных программ отдельных предметных областей и их назначение.

12. Основные направления разработки программного обеспечения в России.

13. Понятия экспертной системы и искусственного интеллекта. Структура экспертной системы.

Понятие «Служебная программа». 14.

- 15. Мультимедийные системы: состав, структура и основные возможности.
- 16. Программное обеспечение Microsoft Office.
- 17. Текстовой процессор фирмы Microsoft Word.
- 18. Назначение и основные возможности электронных таблиц.

Средства Excel, позволяющие осуществлять автоматическое подведение 19. итогов в электронной таблице. Консолидация данных, способы консолидации ланных.

20. Статистический анализ в среде Excel. Средства анализа статистических данных.

21. Microsoft PowerPoint - система подготовки презентаций. Способы разработки презентации. Режимы просмотра слайдов. Дизайн презентации.

22. Структура автоматизированных информационных систем.

23. База данных, система управления базами данных, банк данных и компоненты автоматизированного банка данных.

Классификация баз данных. 24.

25. Современные технологии, используемые в работе с данными. Программные системы управления базами данных.

Основные функции систем управления базами данных. 26.

27. Система управления базами данных MS Access. Объекты, входящие в состав MS Access.

28. Модель данных; принципы работы, отличия и особенности.

- 29. Форматы данных, конверторы форматов.
- $30.$ Способы хранения информации.

31. Принципы защиты информации. Характеристики, обеспечивающие безопасность системы.

32. Криптография. Перечислите основные схемы шифрования.

- 33. Электронная подпись, ее предназначение и построение.
- Понятие компьютерной сети. Классификация вычислительных сетей. 34.

35. Локальная вычислительная сеть, ее компоненты и особенности.

Преимущества работы в локальной сети.

36. Мировые коммуникационные сети, группы сетей. Способы передачи данных и система обмена информацией в сети.

Глобальные вычислительные сети. Отличия глобальных вычислительных 37. сетей от локальных.

Базовые принципы построения сети Интернет. Что представляет собой 38. современная структура (компоненты) Интернета?

39. Электронная почта, работа с ней. Какие существуют протоколы для отправки и приема сообщений.

40. Доступы подключения к Интернету. Способы соединения с Интернетом. Технологии Intranet.

41. Глобальные компьютерные сети в сфере безопасности жизнедеятельности.

42. Типы систем общения в реальном времени. IP-телефония.

43. Международная система обмена информацией. Система адресации в Интернет.

44. Основные компоненты Всемирной паутины WWW.

45. Особенности языка гипертекстовой разметки Web-документов HTML.

46. Способы защиты информации в Интернете.

47. Портальные технологии.

48. Использование сети интернет как источника информации по проблемам безопасности жизнедеятельности.

49. Организационные формы обработки информации. Принципы их построения.

50. Понятие пользовательского интерфейса. Элементы пользовательского интерфейса, их классификация.

51. Направления развития, виды и критерии качества пользовательского интерфейса.

52. Понятие автоматизированного рабочего места (АРМ).

53. Виды АРМ. Виды обеспечения АРМ.

54. Автоматизированное рабочее место для представителя вашей будущей профессии.

55. Системы поддержки принятия решений. Интеллектуальные системы.

*56. Ситуационный центр.*